Пример какой-то таблицы

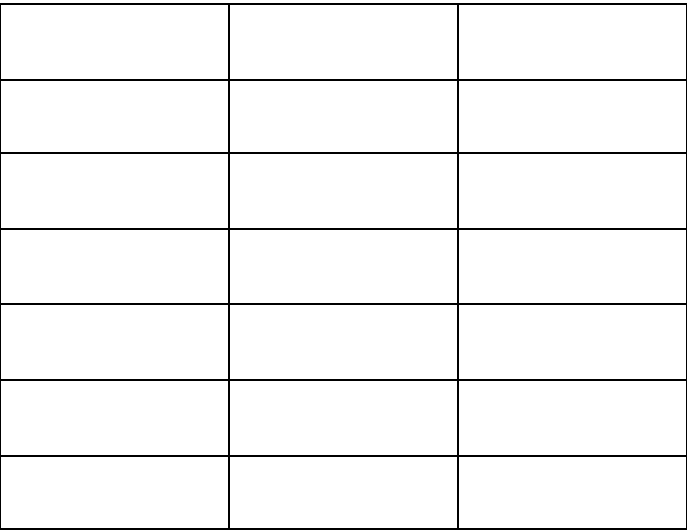